# Citar contenidos

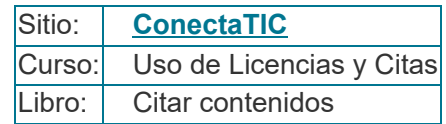

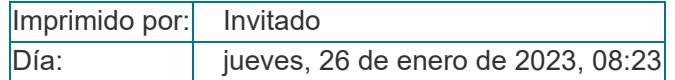

## Descripción

Cuando estamos realizando un recurso para que trabaje nuestro alumnado, generalmente son originales, sin embargo, en algunos casos utilizamos ideas o nos apoyamos en recursos que han elaborado otrs personas. Si no realizamos un reconocimiento explícito de dicha inspiración, generalmente a través de su inclusión como referencias, estaremos realizando plagio.

La RAE considera plagio «Copiar en lo sustancial obras ajenas, dándolas como propias.»

REAL ACADEMIA ESPAÑOLA: Diccionario de la lengua española, 23.ª ed., [versión 23.3 en línea] <https://dle.rae.es>. [21/09/2020].

26/1/23, 8:23 Citar contenidos

## Tabla de contenidos

- **1. [Introducción](#page-3-0)**
- **2. [Plagios](#page-4-0)**
- **3. [¿Qué](#page-6-0) es una cita?**
- **3.1. [Tipos](#page-8-0) de citas**
- **3.2. [Normas](#page-9-0)**
- **4. ¿Cuándo [debemos](#page-13-0) citar?**
- **5. ¿Cómo debemos hacer [referencias?](#page-14-0)**
- **5.1. [Libros](#page-15-0)**
- **5.2. [Artículos](#page-17-0) de revistas**
- **5.3. [Páginas](#page-19-0) web**
- **5.4. [Blogs](#page-20-0)**
- **5.5. Figuras e [imágenes](#page-22-0)**
- **5.6. Redes [sociales](#page-23-0)**
- **6. [Referencias](#page-25-0)**
- **7. [Créditos](#page-27-0)**

## 1. Introducción

<span id="page-3-0"></span>En nuestro trabajo docente nos podemos encontrar con varias situaciones a la hora de emplear recursos o ideas que han sido elaboradas por otras personas.

Podemos necesitar utilizar una obra completa, grandes fragmentos de la misma o solo una parte con fines ilustrativos.

Las **[licencias](https://conectatic.intef.es/mod/book/view.php?id=4)** que ya conocemos *Copyright*, *Copyleft*, Creative Commons y Dominio Público se refieren, generalmente, a la posibilidad de utilizar, copiar, reproducir o modificar una obra o partes significativas de la misma. En este libro vamos a trabajar la utilización de pequeños fragmentos de una obra creada por otro autor, con fines educativos y con la intención de ilustrar algunas de las ideas o contenidos que estamos desarrollando o de incluir una obra completa (imágenes, vídeos, etc.) en nuestro recurso.

# 2. Plagios

<span id="page-4-0"></span>Cuando estamos realizando un recurso para que trabaje nuestro alumnado, generalmente son originales, sin embargo, en algunos casos utilizamos ideas o nos apoyamos en recursos que han elaborado otras personas. Si no realizamos un reconocimiento explícito de dicha inspiración, generalmente a través de su inclusión como referencias, estaremos realizando plagio.

En principio, cualquier obra existente, sea escrita, gráfica, audiovisual o en cualquier otro formato, necesita, a priori, reconocimiento de su autor. Esto quiere decir que no podemos copiar o utilizar libremente cualquier contenido que encontremos en Internet o un fragmento concreto del mismo.

La RAE (s.f.) considera *plagiar* «Copiar en lo sustancial obras ajenas, dándolas como propias.» Esto supone que, si necesitamos emplear alguna idea o fragmento breve de una obra de otro autor, sea del tipo que sea, deberemos citar y referenciar convenientemente esa obra.

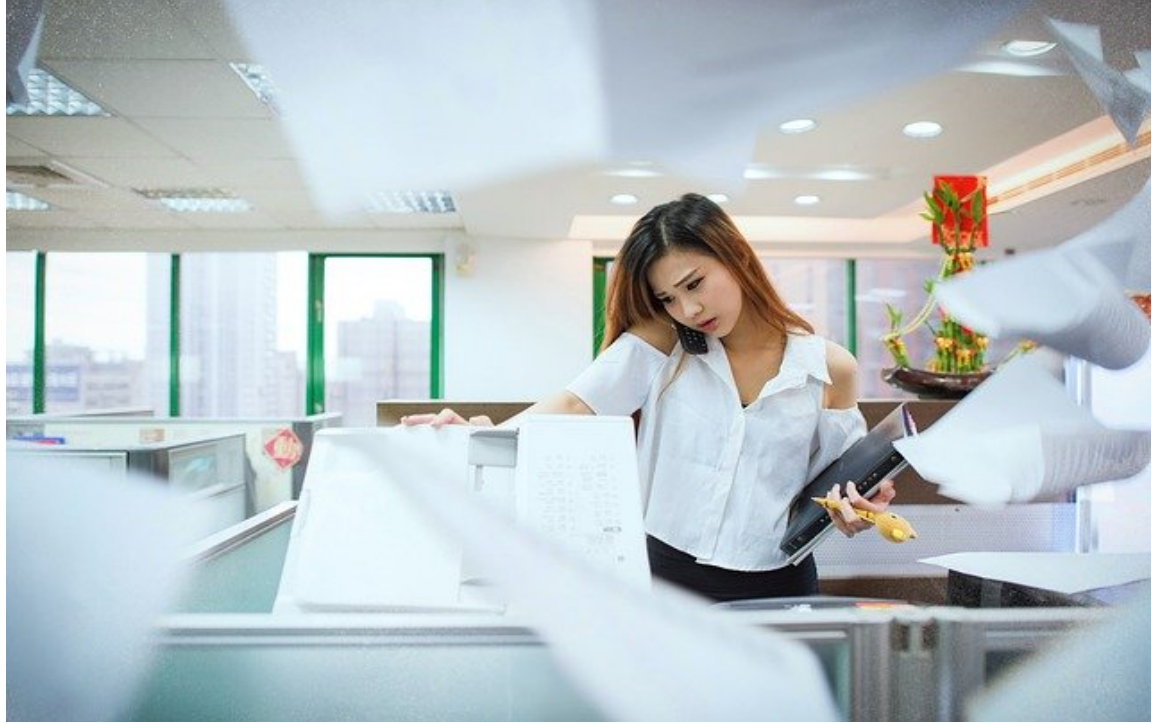

**Imagen de [mickey970](https://pixabay.com/es/users/mickey970-1278620/?utm_source=link-attribution&utm_medium=referral&utm_campaign=image&utm_content=880800) en [Pixabay](https://pixabay.com/es/?utm_source=link-attribution&utm_medium=referral&utm_campaign=image&utm_content=880800)**

No debemos olvidar que, aunque la obra sea Creative Commons (salvo CC0), siempre es necesario indicar quién es el autor o autora de la obra. Existen algunas excepciones a esta norma general:

- 1. Obras licenciadas como Dominio Público dentro del sistema de **[licencias](https://conectatic.intef.es/mod/book/view.php?id=4)** Creative Commons (CC0). Se conocen como CC0. No hay que confundir con obras de Dominio Público recogidas en la LPI.
- 2. Otras **[licencias](https://conectatic.intef.es/mod/book/view.php?id=4)** en las que los autores renuncian explícitamente a su recnocimiento. Por ejemplo, imágenes de **[Pixabay](https://pixabay.com/es/service/license/)**.

Otro aspecto enormemente importante es pensar erróneamente que una obra **huérfana** (de la que no se conoce el autor) o una obra **anónima** se pueden copiar libremente; sería, igualmente, plagio.

Debemos pensar que, si no consideramos lícito que nuestro alumnado emplee "libremente" cualquier recurso que encuentre en Internet para realizar un trabajo o se "inspire" en el examen de un compañero, tampoco lo debemos hacer nosotros.

# 3. ¿Qué es una cita?

<span id="page-6-0"></span>Citar es reconocer el origen de una idea indicando su autor y el lugar en el que se encuentra publicado dicho contenido, siempre y cuando dicha idea no sea algo reconocido culturalmente como "universal", es decir, que no sea de uso común o de conocimiento general a nivel social.

Así, si en un texto estamos parafraseando o incluyendo una idea de algún autor, hemos incluido un detalle de un fotografía con *copyright* con fines docentes o un fragmento de un vídeo con esos mismos fines, deberemos citar al autor e indicar el lugar del que hemos obtenido la información.

A continuación, un ejemplo:

Para Urraco Solanilla, M., Asenjo Hernanz, M. E., & Arrieta Castillo, C. (2019) «la cita es la mención que se hace dentro del cuerpo de texto a una idea o frase de otro autor.» (p. 8). Da igual el contenido que estemos utilizando: fragmentos de texto, tablas o figuras. Podemos emplear numerosas fuentes a la hora de realizar un trabajo (Figura 1). Las Figuras pueden ser fotografías, gráficos, diagramas, etc. **Figura 1**

*Libros*

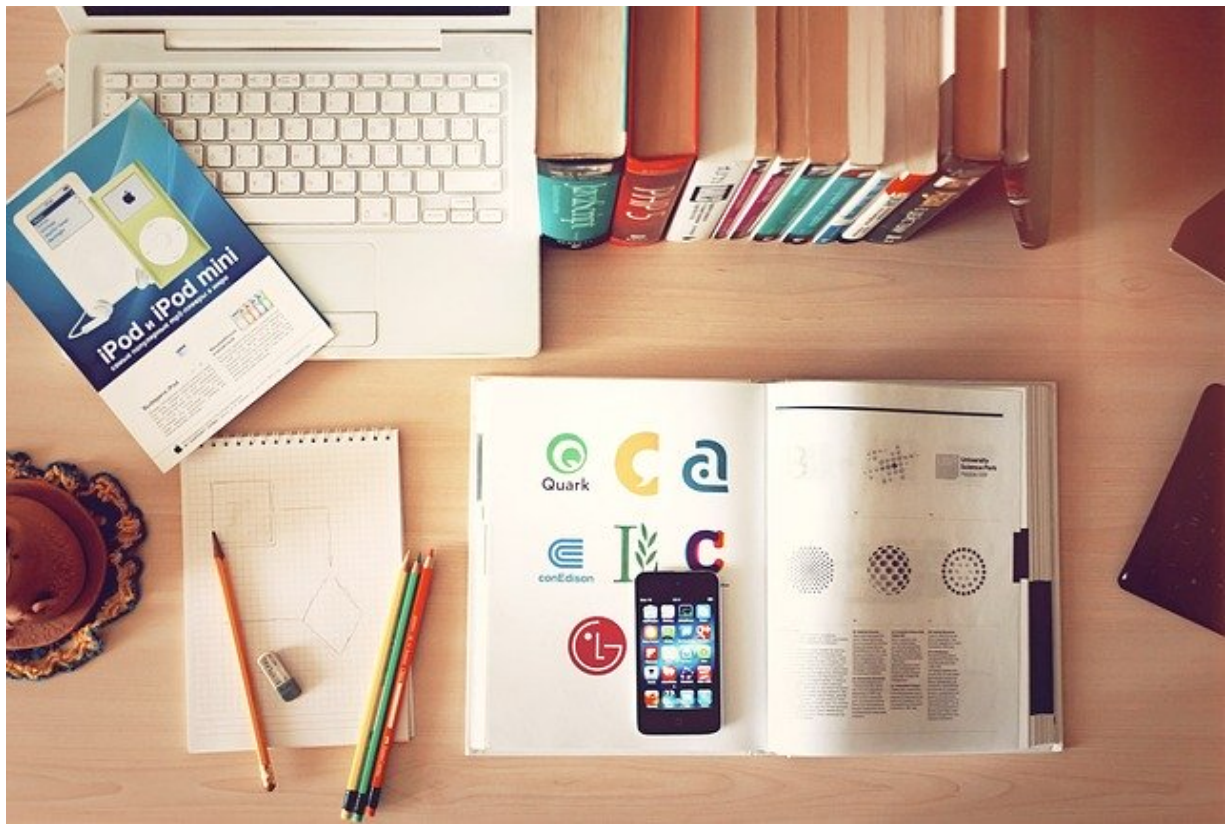

*Nota***.** *Libros* **[Fotografía], por vladimix (2011), Flickr [\(https://www.flickr.com/photos/vladimix/\)](https://www.flickr.com/photos/vladimix/). CC BY SA 2.0.**

### **Referencias**

La norma para crear citas y referencias en esta página son APA 7ª edición.

- Urraco Solanilla, M., Asenjo Hernanz, M. E., & Arrieta Castillo, C. (2019). Guía de normas de estilo de citación y referencias bibliográficas a partir del formato APA. Edición en castellano basada en la 6. a edición del Publication Manual of the American Psychological Association.
- vladimix (2011). *Libros* [Fotografía]. Flickr. **<https://www.flickr.com/photos/vladimix/>**

### 3.1. Tipos de citas

<span id="page-8-0"></span>La tipología de las citas es bastante sencilla, tan solo debemos tener en cuenta tres variables:

- 1. Textual o parafraseada.
- 2. Énfasis en el autor o en el texto.
- 3. Número de palabras.

Siempre es mejor emplear una cita indirecta (parafraseada) que repetir exactamente el contenido de otro documento (textual o directa); esto lo deberíamos hacer únicamente para repetir ideas completas, una secuencia, etc. o cuando es fundamental el contenido íntegro de la idea. Evidentemente, las citas indirectas no están limitadas por el número de palabras.

Por otro lado, si realizamos el énfasis en el autor, es decir, incluimos el nombre del autor en el contenido ya que deseamos destacar su identidad (por la razón que sea) o, si lo que nos interesa más es destacar el contenido de la que se extrae la cita, realizaremos citas basadas en el texto.

Por último, el número de palabras es fundamental. La cantidad crítica es 40; si vamos a emplear más de esa cantidad, escribiremos un texto sangrado y, si empleamos menos, podrá ser incluido dentro del párrafo.

#### Un sencillo esquema sería:

- Citas directas (textual). Siempre debe aparecer el autor, el año y la página.
	- Más de 40 palabras (sangrada). El texto de la cita aparecerá sangrado y en párrafo aparte.
		- Énfasis en el autor. Narrativa. Se nombra el autor y el año entre paréntesis. Al finalizar la cita, se indica la página entre paréntesis.
		- Énfasis en el texto. Parentética. Al final de la cita se indica entre paréntesis (Autor, año, página)
	- Menos de 40 palabras (en párrafo y entrecomillado). El texto de la cita aparece entre comillas y dentro del párrafo.
		- Énfasis en el autor. Narrativa. Se indica el autor y a continuación se indica el año entre paréntesis, después se incluye la cita entre comillas y, al final, la página entre paréntesis.
		- Énfasis en el texto. Parentética. Se realiza la cita entre comillas y al final se indica (Autor, año, página).
- Citas indirectas (parafraseado):
	- Énfasis en el autor. Narrativa. Se nombra al autor al comienzo y se pone a continuación el año de publicación entre paréntesis.
	- Énfasis en el texto. Parentética. Se ponen entre paréntesis el autor y el año al final del parafraseado.

### 3.2. Normas

<span id="page-9-0"></span>Veamos qué tipos de citas hay según el estilo Harvard, las normas APA y según el estilo MLA.

### Estilo Harvard

Diferencia entre citas **textuales o directas** y citas **parafraseadas o indirectas**.

- **Citas textuales o directas** se extraen textualmente las ideas formuladas en otro texto, para incorporarlas en nuestro trabajo. No debemos abusar de ellas, tenemos que usarlas con moderación y cuidado. Se presentarán de distinta forma, dependiendo de si tienen más o menos de 40 palabras. Si la cita textual tiene **menos de 40 palabras**, se deben usar comillas al principio y al final de la misma. Además, se incorpora en un solo párrafo, que contiene las ideas formuladas por quien elabora el trabajo académico. Si la cita textual, en cambio, tiene **más de 40 palabras**, se presenta sin comillas y en un párrafo aparte, en forma de bloque. Toda cita textual debe presentar tres datos obligatoriamente: primer apellido del autor, año de publicación y número de página.
- **Citas parafraseadas o indirectas**-se escribe con nuestras propias palabras lo que el autor de otro texto señala. Existen palabras que no se pueden cambiar (especialmente los nombres de personas, lugares, etc.), sin embargo, debemos hacer lo posible por utilizar nuestros propios términos en el resto de la idea. Además de cambiar las palabras, debemos procurar cambiar el orden original de las ideas. La cita parafraseada se puede presentar al inicio, en el medio o al final del párrafo. Debe contener siempre dos datos: apellido del autor y año de publicación.

### Normas APA

La APA hace referencia a las **citas textuales**. Estas citas reproducen, palabra por palabra, lo que se ha escrito o dicho en otro trabajo publicado anteriormente. Según la APA, es mejor parafrasear las fuentes antes que citarlas textualmente, ya que el parafraseo permite ajustar el material al contexto de tu documento y al estilo de escritura. Sin embargo, recomiendan las citas textuales: cuando se reproduzca una definición exacta; cuando un autor haya dicho algo memorable o preciso; cuando se desee responder a una redacción exacta.

Diferencia entre **citas textuales cortas** y **citas textuales largas o en bloque**.

- **Citas textuales cortas** (menos de 40 palabras)- se ponen en el mismo párrafo, entre comillas; hay que incluir el apellido del autor, el año y el número de página.
- **Citas textuales largas o en bloque** (más de 40 palabras)- se usan cuando el fragmento que queremos transcribir consta de más de 40 palabras (sin contar conectores y preposiciones). Este tipo de cita se realiza en un párrafo aparte, sin comillas y con sangría de 2 cm; de la segunda línea en adelante, se inserta sangría de 0,5cm; el interlineado que se usa es sencillo (1cm.).

### Estilo MLA

Diferencia entre **citas literales o textuales** y **paráfrasis**.

- **Citas literales o textuales**-transcripción exacta de la idea de un autor; debe hacerse entre comillas e incluir el nombre del autor y el número de la página de la obra citada, cuya referencia completa se hará en las referencias bibliográficas finales. El autor citado puede ser incorporado a la introducción de la cita o incluirse entre paréntesis después. Si la cita tiene **más de cuatro líneas**, debe hacerse un párrafo aparte, sangrado y no usar comillas.
- **Paráfrasis**-es la forma de presentar la idea de otro autor con las propias palabras. En este tipo de cita debe incluirse el nombre del autor y el número de la página.

Información obtenida de:

**<https://biblioteca.uam.es/ciencias/documentos/Harvard%20Standard%20Refworks%20Espanol.pdf> [https://ciencia.lasalle.edu.co/cgi/viewcontent.cgi?article=1008&context=recursos\\_bibliograficos](https://ciencia.lasalle.edu.co/cgi/viewcontent.cgi?article=1008&context=recursos_bibliograficos)**

**http://www.duoc.cl/biblioteca/crai/tipos-de-cita-segun-norma-de-estilo[apa#:~:text=Las%20citas%20textuales%20deben%20utilizarse,o%20menos%20de%2040%20palabras.](http://www.duoc.cl/biblioteca/crai/tipos-de-cita-segun-norma-de-estilo-apa#:~:text=Las%20citas%20textuales%20deben%20utilizarse,o%20menos%20de%2040%20palabras.)**

### ¿Sabrías indicar a qué tipología pertenece cada uno de los ejemplos siguientes?

Los ejemplos que os mostramos a continuación siguen las normas APA 7<sup>ª</sup> edición.

#### **Ejemplo 1**

Tal y como recoge Borgoñó (2015):

Lorem ipsum dolor sit amet, consectetur adipiscing elit. Ut justo nulla, fermentum eu ligula id, fringilla hendrerit lectus. Vivamus at orci vel magna tristique imperdiet. Donec condimentum tellus eu nulla pulvinar pellentesque. Cras bibendum orci vel pellentesque laoreet. Aliquam scelerisque commodo ligula vel condimentum. Nulla sed velit et lacus ultrices. (p.20)

Así pues,...

#### **Ejemplo 2**

Las evidencias a este respecto son bastante claras "un 90% del alumnado que utiliza de forma adecuada las citas y referencias ha realizado un proceso de investigación correcto" (Vallejo, 2015. p.27).

#### **Ejemplo 3**

En la obra de Borgoñó (2015) condimentum tellus eu nulla pulvinar pellentesque. Cras bibendum orci vel pellentesque laoreet. Aliquam scelerisque commodo ligula vel condimentum. Nulla sed velit et lacus ultrices.

Lorem ipsum dolor sit amet, consectetur adipiscing elit. Ut justo nulla, fermentum eu ligula id, fringilla hendrerit lectus. Vivamus at orci vel magna tristique imperdiet.

#### **Ejemplo 4**

Para Vallejo (2012) "uno de los aspectos fundamentales de un buen texto es el adecuado uso de las normas de cita" (p.12). En este sentido evidencia la necesidad...

#### **Ejemplo 5**

El análisis de las citas nos requiere centrar la atención en una serie de elementos.

Lorem ipsum dolor sit amet, consectetur adipiscing elit. Ut justo nulla, fermentum eu ligula id, fringilla hendrerit lectus. Vivamus at orci vel magna tristique imperdiet. Donec condimentum tellus eu nulla pulvinar pellentesque. Cras bibendum orci vel pellentesque laoreet. Aliquam scelerisque commodo ligula vel condimentum. Nulla sed velit et lacus ultrices. (Vallejo, 2015. p.27) Evidentemente, las citas...

#### **Ejemplo 6**

Muchos son los aspectos que deben ser tenidos en cuenta a la hora de valorar el uso de las TIC, podríamos destacar cinco como los más importantes (Borgoñó, 2015).

### Comprobemos los resultados

#### **Soluciones**

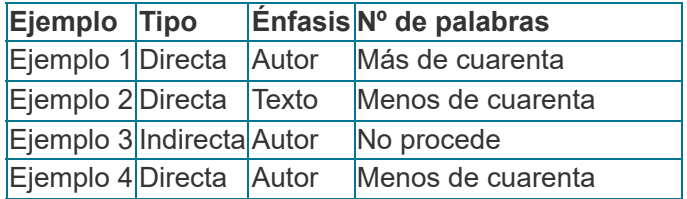

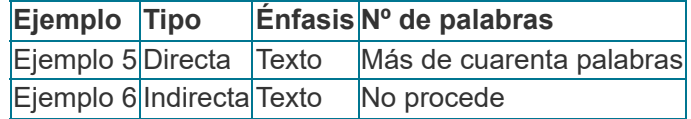

¿Las has acertado?

# 4. ¿Cuándo debemos citar?

<span id="page-13-0"></span>En la Ley de Propiedad Intelectual (art. único, LPI de 1 de marzo) se indica:

Es lícita la inclusión en una obra propia de fragmentos de otras ajenas de naturaleza escrita, sonora o audiovisual, así como la de obras aisladas de carácter plástico o fotográfico figurativo, siempre que se trate de obras ya divulgadas y su inclusión se realice a título de cita o para su análisis, comentario o juicio crítico. Tal utilización solo podrá realizarse con fines docentes o de investigación, en la medida justificada por el fin de esa incorporación e indicando la fuente y el nombre del autor de la obra utilizada.

**– [España \(2019\)](https://www.boe.es/buscar/doc.php?id=BOE-A-2019-2974)** *LPI, pag. 20191-20292*

Por lo tanto, cuando empleemos el fragmento de una obra con fines docentes, podremos usar un fragmento de un trabajo realizado por otra persona siempre que:

- la obra esté ya divulgada,
- tenga solo fines de educación,
- se reconozca la autoría
- y se indique la fuente, aunque sea una obra anónima, huérfana o con seudónimo.

Entonces, ¿cuándo deberemos citar? La respuesta es sencilla: **siempre**, salvo que el autor renuncie, expresamente, a sus derechos naturales, en concreto, al reconocimiento. Estas obras suelen estar alojadas en distintos portales especializados.

Si no encontramos la licencia con la que se ha publicado el trabajo, deberemos considerar que se trata de una obra con *copyright*.

## 5. ¿Cómo debemos hacer referencias?

<span id="page-14-0"></span>Existen varios sistemas reconocidos internacionalmente para la realización de citas y la inclusión de referencias en las obras que nosotros creemos. Optar por un sistema u otro suele ser bastante complejo y depende, en gran medida, del contexto en el que nos estemos moviendo. Las más utilizadas en Humanidades son las normas MLA (**Modern Language [Association](https://www.mla.org/store/CID24/PID159])**), mientras que en Ciencias Sociales se suelen emplear las normas APA (**American [Psychological](https://apastyle.apa.org/products/publication-manual-7th-edition/) Association**).

Con independencia de la existencia de estas normas, existe lo que se conoce como el Estilo Harvard que, sin ser un conjunto de normas, es un conjunto de recomendaciones de cara a realizar citas y referencias. Tanto las normas APA como las MLA se puede decir que mantienen el estilo Harvard, que consiste, básicamente, en «todos los estilos en los que la cita en el texto tiene formato de autor y fecha y las referencias bibliográficas aparecen al final del documento en forma de listado ordenado por autor y año de publicación.» (Biblioteca complutense, s.f.).

En el libro que estamos elaborando, seguimos las normas APA 7ª edición, pero, tal y como ya hemos señalado, utilizar un sistema u otro depende de la situación en la que estemos creando el trabajo; lo importante es respetar los derechos del autor y buscar la sencillez en nuestro trabajo.

A continuación mostraremos distintos ejemplos a la hora de realizar citas y referencias siguiendo las distintas normas.

Pero, antes de continuar, vamos a recordar la diferencia entre referencias y bibliografía. Las **referencias** son un conjunto de datos (autor, año de publicación, editorial, etc.) que identifican una idea ajena. Son una base de argumentación del trabajo o texto, un listado de materiales que se incorporan en el cuerpo del documento y sigue un sistema de citación; pueden ser tanto escritos, como páginas web o material audiovisual. La **bibliografía** se refiere a todo el material que se ha consultado para la elaboración de un documento, es decir, antecedentes de lectura del autor de dicho documento. También se refiere a las recomendaciones de lectura adicionales para el lector.

### 5.1. Libros

<span id="page-15-0"></span>Para citar un libro deberíamos seguir el esquema siguiente:

#### **Citar libro impreso**

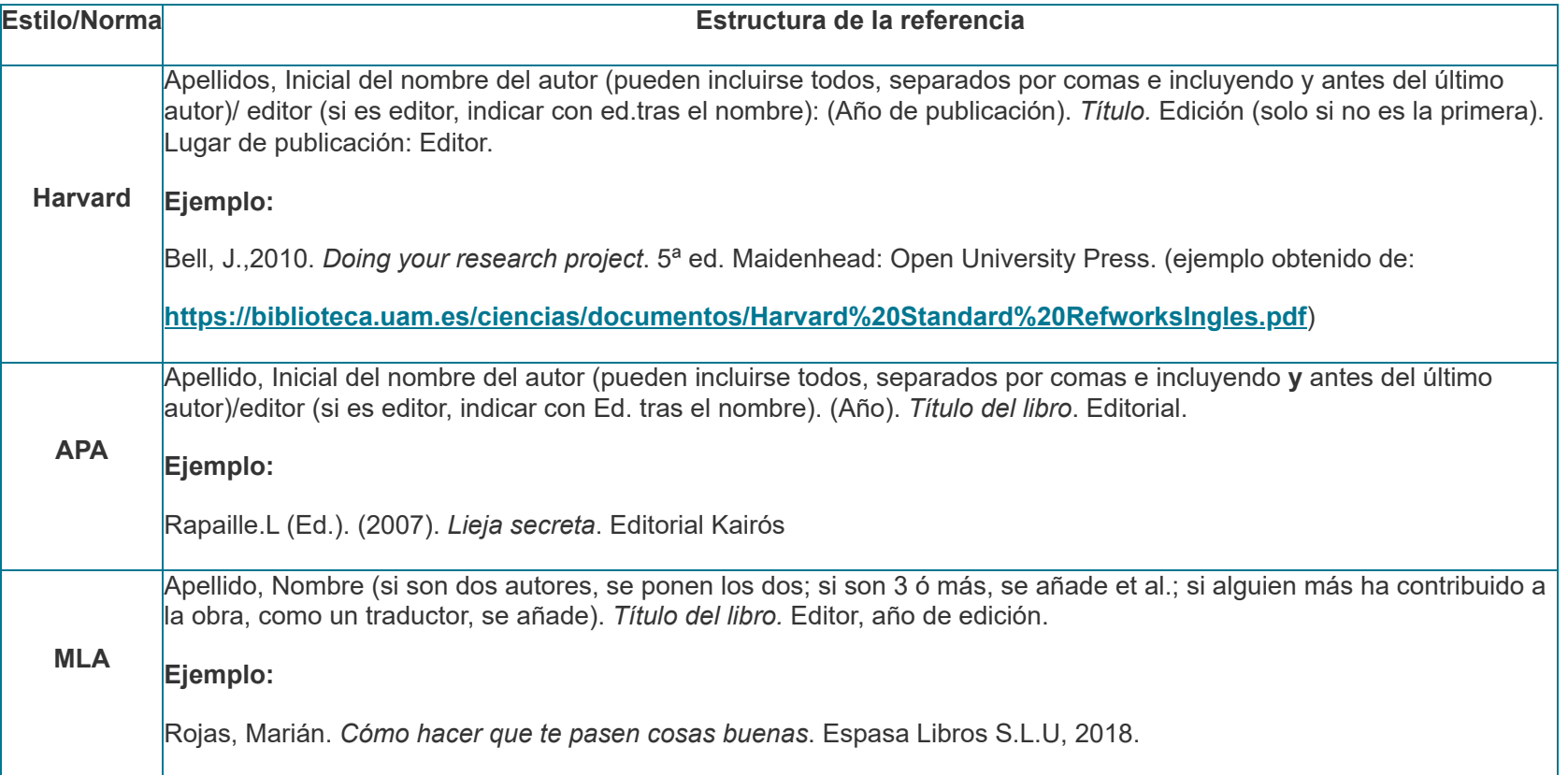

#### **Citar libro electrónico/online**

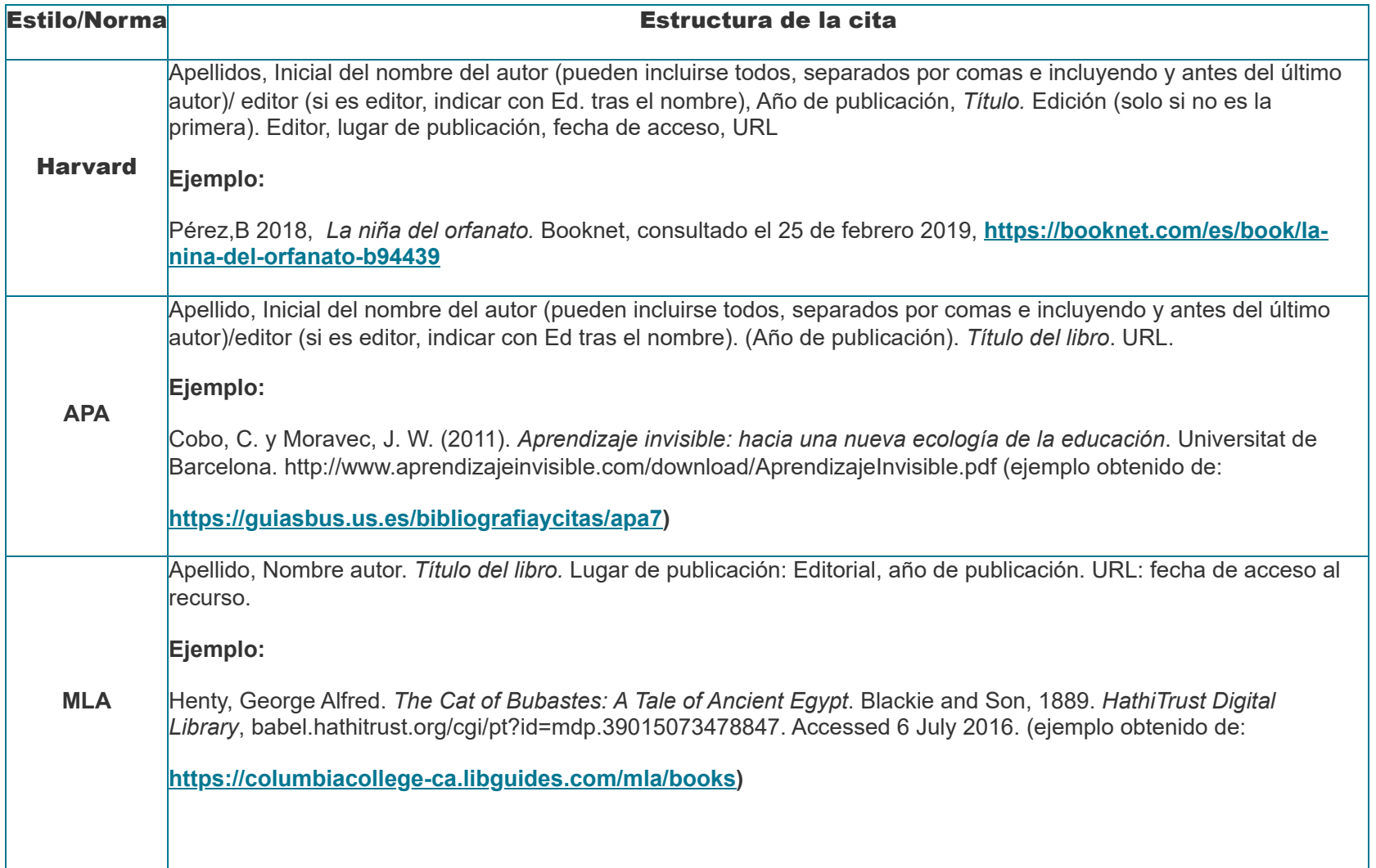

### 5.2. Artículos de revistas

<span id="page-17-0"></span>Para referenciar artículos de revistas, deberíamos seguir el esquema siguiente:

#### **Citar artículos de revistas impresas**

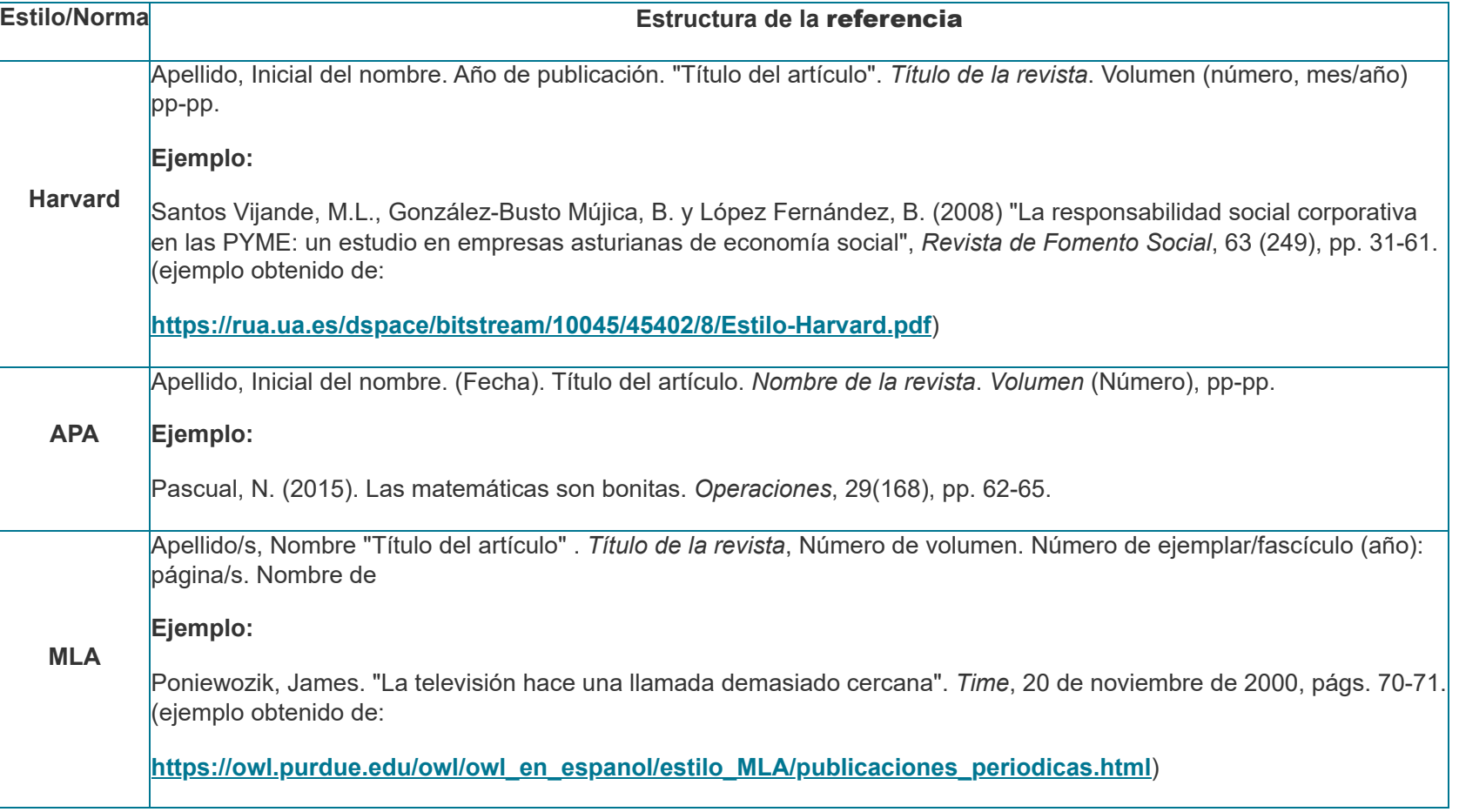

#### **Citar artículos de revistas online**

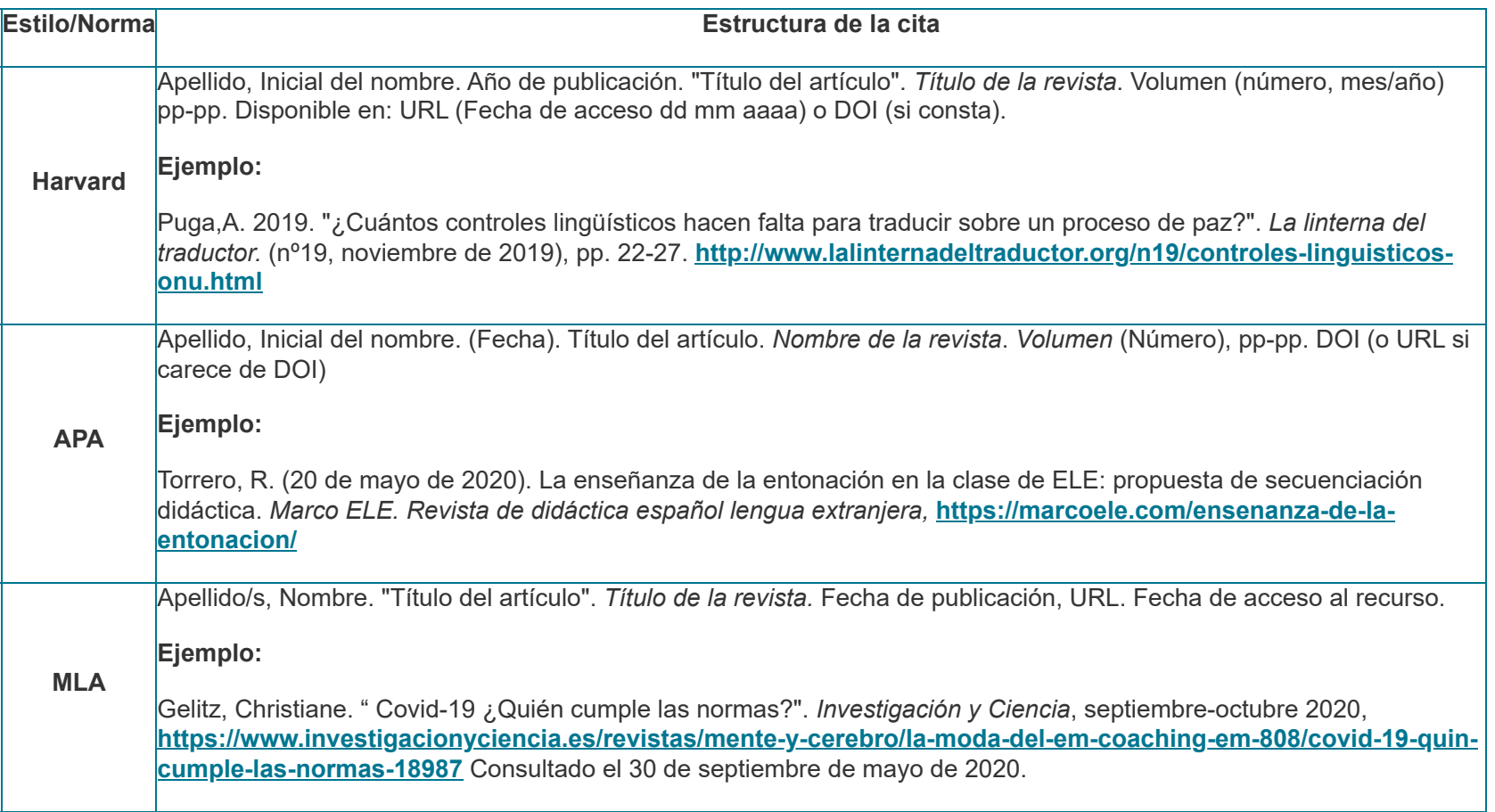

## 5.3. Páginas web

<span id="page-19-0"></span>Para referencias páginas web, deberíamos seguir el esquema siguiente:

#### **Citar páginas web**

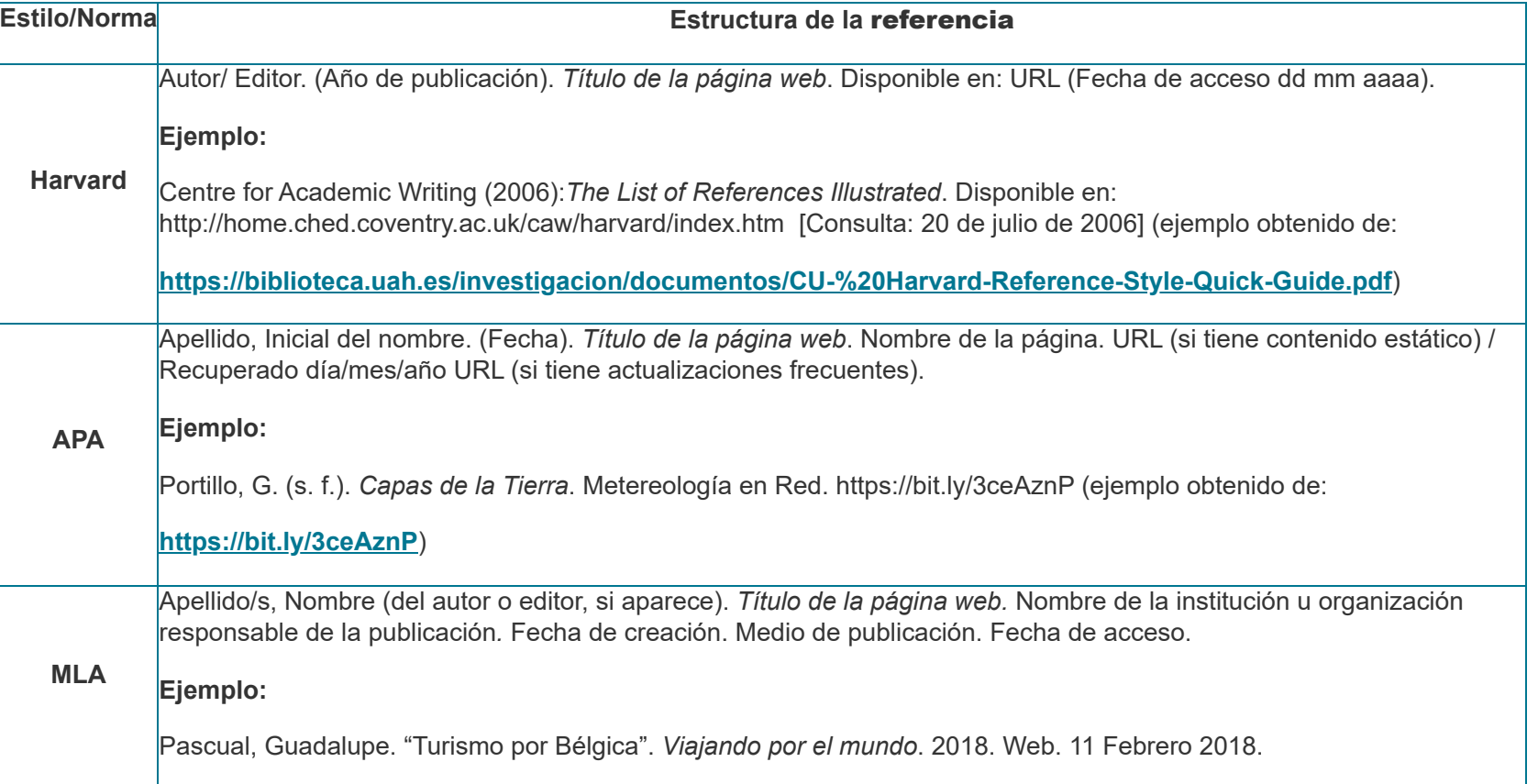

## 5.4. Blogs

<span id="page-20-0"></span>Para referencias blogs, deberíamos seguir el esquema siguiente:

#### **Citar blogs**

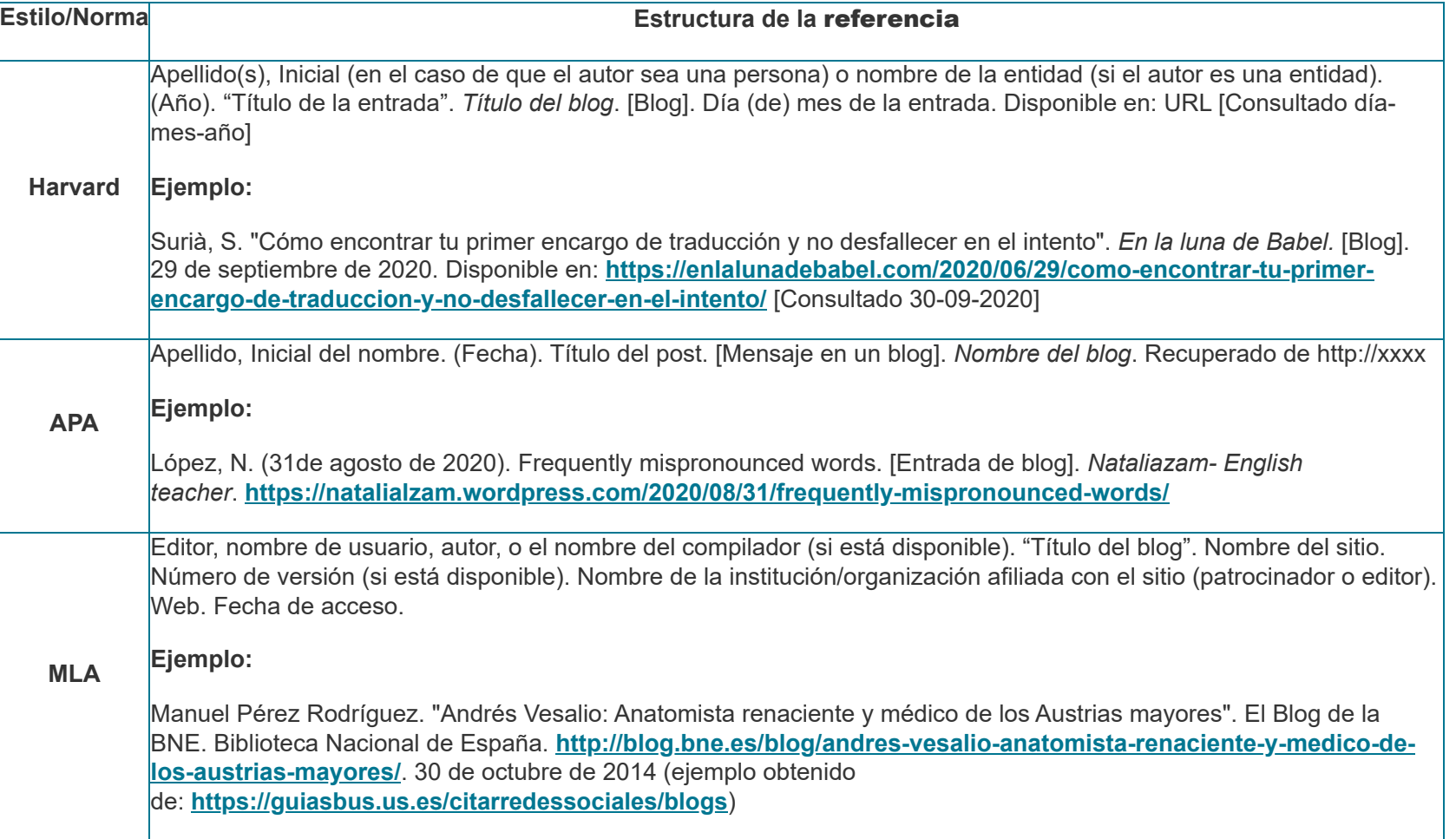

26/1/23, 8:23 Citar contenidos

## 5.5. Figuras e imágenes

<span id="page-22-0"></span>Para referencias figuras e imágenes, deberíamos seguir el esquema siguiente:

#### **Citar figuras e imágenes**

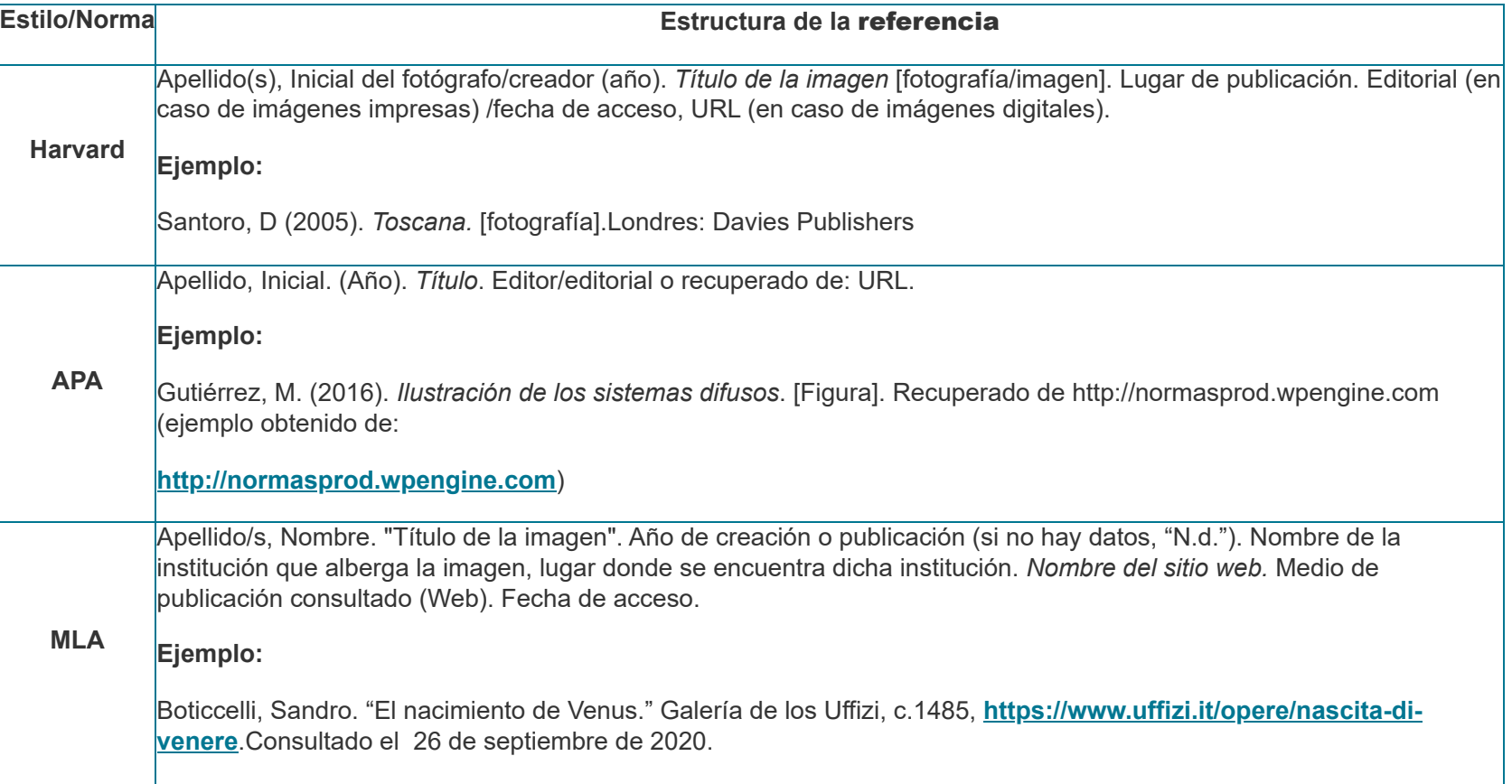

### 5.6. Redes sociales

<span id="page-23-0"></span>Para referencias redes sociales, deberíamos seguir el esquema siguiente:

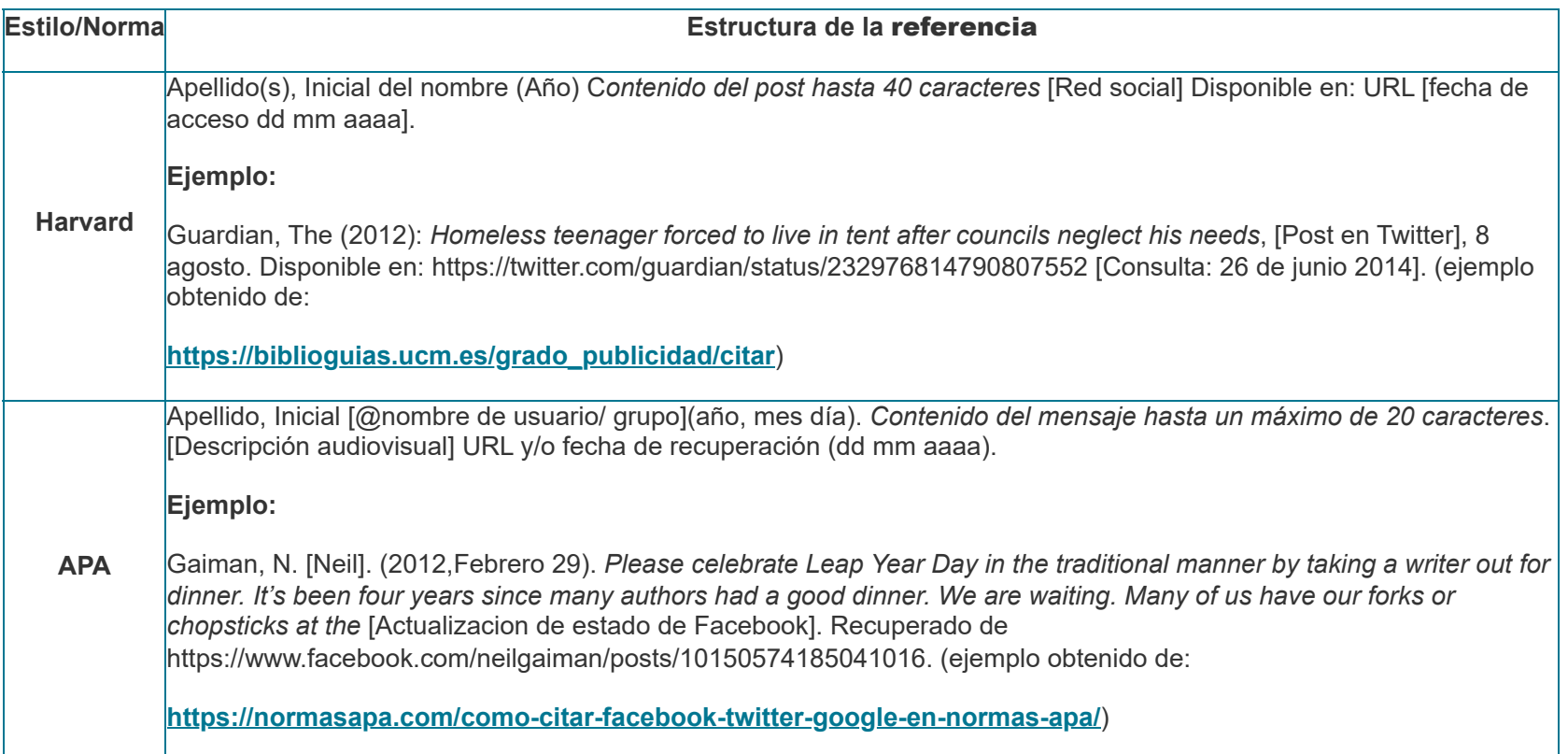

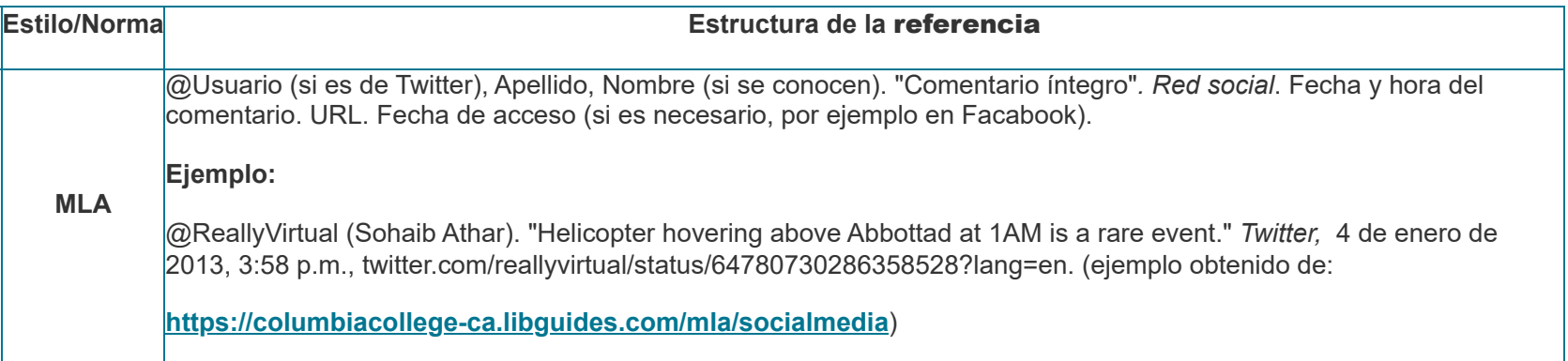

# 6. Referencias

- <span id="page-25-0"></span>Biblioteca Complutense (s.f.). Citas y referencias bibliográficas. Recursos para trabajos académicos TFG y TFM (V). **<https://biblioteca.ucm.es/cps/recursos-para-tfg-tfm-citas-y-referencias-bibliograficas>**
- Bibliotecas DUOC UC (s.f.). *Tipos de cita según normas de estilo APA.* **http://www.duoc.cl/biblioteca/crai/tipos-de-cita-segun-norma-de[estilo-apa#:~:text=Las%20citas%20textuales%20deben%20utilizarse,o%20menos%20de%2040%20palabras.](http://www.duoc.cl/biblioteca/crai/tipos-de-cita-segun-norma-de-estilo-apa#:~:text=Las%20citas%20textuales%20deben%20utilizarse,o%20menos%20de%2040%20palabras.)**
- Biblioteca Universidad Complutense (s.f.). *Biblioguía del Grado en Publicidad y Relaciones Públicas- Qué es citar.* **[https://biblioguias.ucm.es/grado\\_publicidad/citar](https://biblioguias.ucm.es/grado_publicidad/citar)**
- Biblioteca de la Universidad de Sevilla (s.f.) *Bibliografía y citas: APA 7ª* **<https://guiasbus.us.es/bibliografiaycitas/apa7>**
- Biblioteca de la Universidad de Sevilla (s.f.). *Bibliografía y citas de redes sociales: Blogs.* **<https://guiasbus.us.es/citarredessociales/blogs>**
- Biblioteca y Archivo de la Universidad Autónoma de Madrid (s.f.). *Referencing guide. Harvard British Standard (author-date style): one of the referencing styles given by Refworks.* **<https://biblioteca.uam.es/ciencias/documentos/Harvard%20Standard%20RefworksIngles.pdf>**
- Biblioteca Universitaria Universidad de Alicante (s.f.). *Estilo Harvard.* **<https://rua.ua.es/dspace/bitstream/10045/45402/8/Estilo-Harvard.pdf>**
- Columbia College (s.f.). *MLA Citation Guide (8th Edition): Books, eBooks & Pamphlets.* **https://columbiacollege[ca.libguides.com/mla/books](https://columbiacollege-ca.libguides.com/mla/books)**
- Columbia College (s.f.). *MLA Citation Guide (8th Edition): Social Media.* **<https://columbiacollege-ca.libguides.com/mla/socialmedia>**
- España, Ley 2/2019, de 1 de marzo, por la que se modifica el texto refundido de la Ley de Propiedad Intelectual, aprobado por el Real Decreto Legislativo 1/1996, de 12 de abril, y por el que se incorporan al ordenamiento jurídico español la Directiva 2014/26/UE del Parlamento Europeo y del Consejo, de 26 de febrero de 2014, y la Directiva (UE) 2017/1564 del Parlamento Europeo y del Consejo, de 13 de septiembre de 2017, núm. (número) 53, de 2 de marzo de 2019, páginas 20282 a 20340
- Manhattan College Library (s.f.). Paula's General Research Guide: Citing Images in MLA 8th. http://mville.libguides.com/c.php? g=370051&p=422471
- Normas APA (s.f.). *Cómo citar y referenciar Facebook, Twitter y Google+ en normas APA*. **[https://normasapa.com/como-citar-facebook](https://normasapa.com/como-citar-facebook-twitter-google-en-normas-apa/)twitter-google-en-normas-apa/**
- Normas APA (s.f.). *Citas*. **<https://normasapa.net/citas/>**
- Normas APA (s.f.). ¿*Cómo citar y referenciar imágenes y figuras según las normas APA?* **https://normasapa.com/como-referenciar[imagenes-figuras-segun-las-normas-apa/comment-page-34/](https://normasapa.com/como-referenciar-imagenes-figuras-segun-las-normas-apa/comment-page-34/)**
- Psyciencia (s.f.). *Normas APA 7ª edición: citas en el texto*. **<https://www.psyciencia.com/normas-apa-7ma-edicion-citas-en-texto/>**
- Purdue Owl (s.f.) *Página citada de obras de MLA: Publicaciones Periódicas.* **[https://owl.purdue.edu/owl/owl\\_en\\_espanol/estilo\\_MLA/publicaciones\\_periodicas.html](https://owl.purdue.edu/owl/owl_en_espanol/estilo_MLA/publicaciones_periodicas.html)**
- Real Academia Española. (s.f.). *Plagiar*. En Diccionario de la lengua española (23.a ed.). Recuperado en 21 de septiembre de 2019, de **[https://dle.rae.es/plagiar#TIZy4X](https://dle.rae.es/plagiar#TIZy4Xb)**
- Urraco Solanilla, M., Asenjo Hernanz, M. E., & Arrieta Castillo, C. (2019). Guía de normas de estilo de citación y referencias bibliográficas a partir del formato APA. Edición en castellano basada en la 6. a edición del Publication Manual of the American Psychological Association.

Vladimix (2011). *Libros* [Fotografía]. Flickr. **<https://www.flickr.com/photos/vladimix/>**

# 7. Créditos

<span id="page-27-0"></span>Este material " Realización de citas" del INTEF, ha sido elaborado por el Área de Formación en Línea y Competencia Digital Educativa del INTEF, con licencia *Creative Commons 4.0* **[International](https://creativecommons.org/licenses/by-sa/4.0/deed.es_ES) (BY-SA)**

*Este curso y sus materiales se distribuyen con licencia Creative [Commons](http://creativecommons.org/licenses/by-sa/4.0/deed.es_ES) 4.0* **Licencia Creative Commons [Reconocimiento](https://creativecommons.org/licenses/by-sa/4.0/deed.es_ES) Compartir igual Instituto Nacional de Tecnologías Educativas y de Formación del [Profesorado](http://intef.es/) Ministerio de Educación y Formación [Profesional](https://www.educacionyfp.gob.es/portada.html)**